Фещенко Светлана Васильевн Васильевна а Подписано цифровой подписью: Фещенко Светлана Дата: 2023.11.02 09:03:26 +04'00'

Муниципальное общеобразовательное учреждение «Байдулинская средняя общеобразовательная школа» муниципального образования «Тереньгульский район» Ульяновской области

Рассмотрена на заседании Педагогического совета МОУ Байдулинская СОШ Протокол № 5 OT « L2 » uper-2023 г Секретарь Т.Н.Ватина

Утверждаю Тиректор школы С.В.Фешенко Приказ № 67/2/0 2023 г

Дополнительная общеразвивающая

программа технической направленности

«З D моделирование и основы компьютерного дизайна»

Уровень программы: стартовый

Срок реализации программы: 72 часа

Возраст обучающихся: от 12 до 17 лет

Автор-составитель: педагог дополнительного образования Григорьева Валентина Анатольевна

С.Байдулино, 2023 г.

#### **1. Комплекс основных характеристик программы**

#### **1.1.Пояснительная записка**

Дополнительная общеразвивающая программа технической направленности «3D моделирование и основы компьютерного дизайна» является модифицированной и разработана на основании следующих нормативных документов:

Федеральный закон от 29 декабря 2012 года № 273-ФЗ «Об образовании в Российской Федерации» (ст. 2, ст. 15, ст.16, ст.17, ст.75, ст. 79);

Концепция развития дополнительного образования детей до 2030 года, утвержденная Распоряжением Правительства Российской Федерации от 31 марта 2022 г. №678-р;

Приказ Министерства просвещения РФ от 27 июля 2022 г. № 629 "Об утверждении Порядка организации и осуществления образовательной деятельности по дополнительным общеобразовательным программам"

Методические рекомендации по проектированию дополнительных общеразвивающих программ № 09-3242 от 18.11.2015 года;

СП 2.4.3648-20 Санитарно-эпидемиологические требования к организациям воспитания и обучения, отдыха и оздоровления детей и молодежи;

**Нормативные документы, регулирующие использование электронного обучения и дистанционных технологий:**

Приказ Министерства образования и науки РФ от 23.08.2017 года № 816 «Порядок применения организациями, осуществляющих образовательную деятельность электронного обучения, дистанционных образовательных технологий при реализации образовательных программ»

«Методические рекомендации от 20 марта 2020 г. по реализации образовательных программ начального общего, основного общего, среднего

общего образования, образовательных программ среднего профессионального образования и дополнительных общеобразовательных программ с применением электронного обучения и дистанционных образовательных технологий»;

**Нормативные документы, регулирующие реализацию адаптированных программ:** 

Методические рекомендации по реализации адаптированных дополнительных общеобразовательных программ, способствующих социально-психологической реабилитации, профессиональному самоопределению детей с ограниченными возможностями здоровья, включая детей инвалидов, с учетом их образовательных потребностей (письмо от 29.03.2016 № ВК-641/09).

 Положение о структуре, порядке разработки, утверждения и сопровождения дополнительных общеразвивающих программ МОУ Байдулинская СОШ;

Устав МОУ Байдулинская СОШ

 Положение о проведении промежуточного и итогового контролей по итогам реализации ДОП в МОУ Байдулинская СОШ

**Направленность программы:** техническая

**Уровень реализации программы -** стартовый.

*Актуальность программы* в том, что она направлена на овладение знаниями в области компьютерной трехмерной графики конструирования и технологий на основе методов активизации творческого воображения, и тем самым способствует развитию конструкторских, изобретательских, научнотехнических компетентностей и нацеливает детей на осознанный выбор необходимых обществу профессий, как инженер- конструктор, инженертехнолог, проектировщик, дизайнер и т.д.

Работа с 3D графикой – одно из самых популярных направлений использования персонального компьютера, причем занимаются этой работой не только профессиональные художники и дизайнеры.

Данные направления ориентируют подростков на рабочие специальности, воспитывают будущих инженеров – разработчиков, технарей, способных к высокопроизводительному труду, технически насыщенной производственной деятельности. Занятия по дополнительной общеразвивающей программе помогают развитию пространственного мышления, необходимого не только для более глубокого изучения 3Dтехнологий, но и при освоении геометрии, информатики, технологии, физики, черчения.

**Новизна** данной программы в том, что занятия по 3D моделированию помогают приобрести глубокие знания в области технических наук, ценные практические умения и навыки, воспитывают трудолюбие, дисциплинированность, культуру труда, умение работать в коллективе. Знания, полученные при изучении программы «3D-моделирование и основы компьютерного дизайна», учащиеся могут применить для подготовки мультимедийных разработок по различным предметам – математике, физике, химии, биологии и др. Трехмерное моделирование служит основой для изучения систем виртуальной реальности. Программа кружка включает в себя практическое освоение техники создания web-страниц, тематических сайтов, а также информационно-справочных и других сайтов.

*Отличительные особенности программы:* адаптированное для восприятия учащимися содержание программы обучения 3D-технологиям:

инженерная система автоматизированного проектирования,

компьютерный редактор трехмерной графики,

прототипирование,

3D-печать.

Программа ориентирована на индивидуальное инженерное творчество обучающегося. Создание моделей по существующим схемам не является самоцелью, но лишь примером, отправной точкой для создания собственных уникальных моделей.

*Педагогическая целесообразность программы:* заключается в создании организационных и психолого-педагогических условий для привлечения детей и подростков к занятиям техническим творчеством, обеспечивающих развитие мотивации к познанию, творчеству и труду, конструкторских и изобретательских способностей, формирование инженерно- технических компетенций, как факторов успешного самоопределения и самореализации личности в современном мире.

#### *Адресат программы:*

Данная программа предназначена для обучения подростков 12- 17 лет в системе дополнительного образования.

Старшие подростки – 12-14 лет. У этой категории детей складываются собственные моральные установки и требования, которые определяют характер взаимоотношений со старшими и сверстниками. Проявляется способность противостоять влиянию окружающих, отвергать те или иные требования и утверждать то, что они сами считают несомненным и правильным. Они начинают обращать эти требования и к самим себе. Дети этого возраста испытывают внутреннее беспокойство. Они способны сознательно добиваться поставленной цели, готовы к сложной деятельности, включающей в себя и малоинтересную подготовительную работу, упорно преодолевая препятствия. Чем насыщеннее, энергичнее, напряженнее их жизнь, тем она им более нравится.

 Возрастные особенности у подростков 14-17 лет. Это старший школьный возраст, что соответствует переходному периоду от подросткового возраста к раннему юношескому возрасту. Именно в этот период появляется устойчивый интерес к предметному изучению, высокая концентрация внимания, происходит постепенный переход к продуктивной деятельности. Характерными новообразованиями подросткового возраста есть стремление к самообразованию и самовоспитанию, полная определенность склонностей и профессиональных интересов Главное психологическое приобретение

ранней юности — это открытие своего внутреннего мира, внутреннее «Я». Главным измерением времени в самосознании является будущее, к которому он (она) себя готовит. Ведущая деятельность в этом возрасте — учебнопрофессиональная, в процессе которой формируются такие новообразования, как мировоззрение, профессиональные интересы, самосознание, мечта и идеалы.

### *Объём программы: 72 часа*

*1 модуль-32 часа (Основы компьютерного дизайна) 2 модуль - 40 часов (3 D моделирование) Срок освоения программы:* 1 год

#### **Формы обучения:** очная.

При необходимости возможна реализация программы с применением электронного обучения (ЭО) и дистанционных образовательных технологий (ДОТ). При реализации ДОТ занятия проводятся с использованием чатов электронной системы общения, проводятся в режиме онлайн.

Основными элементами системы электронного обучения и дистанционных образовательных технологий являются: образовательные онлайн-платформы (электронная платформа для видеозанятий - занятия проводятся с использованием чатов электронной системы общения, проводятся в режиме онлайн); цифровые образовательные ресурсы, размещенные на образовательных сайтах; видеоконференции; вебинары; skype – общение; e-mail; облачные сервисы; электронные носители мультимедийных приложений; электронные пособия, разработанные с учетом требований законодательства РФ об образовательной деятельности.

Организуя образовательный процесс педагоги используют следующие **методы обучения:**

- Словесный подача нового материала;
- Наглядный обращение к образам, помогает ребенку почувствовать, понять окружающий мир.

- Практический позволяет применить полученные знания при выполнении заданий.
- Демонстрационный показ моделей, предметов, презентаций.
- Метод стимулирования познавательного интереса.
- Наблюдение и анализ.
- Иллюстративный используется в сочетании с вербальным (словесным) методом, показ плакатов, схем, картин, зарисовок)

#### **Особенности организации образовательного процесса:**

*Формы обучения и виды занятий:* теоретические, практические, групповые. Конкурсы, соревнования, экскурсии, выставки

Занятия по данной дополнительной общеразвивающей программе возможно как в очном формате, так и с применением обучения в дистанционном формате.

# **При реализации программы с использованием ДОТ возможны следующие формы проведения занятий:**

- Видеоконференция – обеспечивает двухстороннюю аудио- и видеосвязь между педагогом и обучающимися. Преимуществом такой формы виртуального общения является визуальный контакт в режиме реального времени. Охватывает большое количество участников образовательного процесса.

- Чат–занятия – это занятия, которые проводятся с использованием чатов электронной системы общения, проводится синхронно, то есть все участники имеют доступ к чату в режиме онлайн.

- Онлайн–консультации – это наиболее эффективная форма взаимодействия между педагогом и обучающимися. Преимущество таких консультаций в том, что, как при аудио и тем более видео контакте, создается максимально приближѐнная к реальности атмосфера живого общения.

В рамках онлайн занятий посредством платформ: Webinar, Zoom, Youtube, Skype, Google и другие, педагог предоставляет теоретический материал по теме. В офлайн режиме посредством социальных сетей и мессенджеров обучающимся передается видео, презентационный материал с инструкцией выполнения заданий, мастер-классы и другое.

**Качество доступности и инновационности дополнительной общеразвивающей программы**

o Программа содержит проведение мероприятий, направленных на профориентацию и профессиональное самоопределение обучающихся

#### **Состав группы**

обучающиеся в группе от 12 до 17 лет, состав группы постоянный; Количественный состав объединения составляет – 10 человек.

набор в группу не требует дополнительной подготовки учащихся.

**Условия приема детей:** Набор обучающихся в группу по программе производится в начале учебного года, из числа всех желающих без предъявления требований к знаниям, умениям, навыкам (на основании заявления родителей (законных представителей),

*Режим занятий:* Продолжительность занятий соответствует требованиям СП 2.4.3648-20 Санитарно-эпидемиологические требования к организациям воспитания и обучения, отдыха и оздоровления детей и молодежи. Продолжительность одного занятия - 45 минут.

Периодичность занятий -2 раза в неделю по 1 часу.

#### **Продолжительность занятия в дистанционном формате:**

Продолжительность занятий составляет 45 минут, в которые входит 30 минут занятия с применением интернет-платформ для дистанционного обучения (он-лайн), остальное время отводится на выполнение творческих заданий и индивидуальные консультации с учащимися (оф-лайн).

### **1.2. Цель и задачи программы**

**Цели:** Познакомить с принципами и инструментарием работы в трехмерных графических редакторах, возможностями 3D печати.

**Задачи:**  *Обучающие задачи:* 

- получение первоначальных знаний о 3D-моделировании, 3D-печати и 3D-сканировании;
- знакомство с приемами доработки моделей под 3D-печать;
- формирование технологических навыков моделирования и проектирования;
- формирование навыков работы в проектных технологиях;
- формирование информационной культуры учащихся;
- знакомство с правилами безопасной работы с техникой.
- создать представление о языке HTML и научить использовать его для создания web-страниц;
- сформировать элементы информационной и телекоммуникационной компетенций по отношению к знаниям, умениям и опыту конструирования.
- создать и разместить в сети Интернет собственный web-сайт в соответствии с выбранной темой.
- Формирование навыков моделирования через создание виртуальных объектов в предложенной среде конструирования

## *Воспитательные задачи:*

 *создать условия для:* 

• освоения знаний о 3D-технологиях; о создании web-сайтов;

• организации деятельности, направленной на применение полученных знаний ;

• воспитания ответственного отношения к результатам своей работы и работы всего коллектива;

• воспитания творческого отношения к выполняемой работе;

• формирования умения работать в коллективе, эффективно распределять обязанности.

## *Развивающие задачи:*

*способствовать развитию:* 

- способности применения знаний для создания собственных моделей; собственных сайтов;
- способности к аналитическому мышлению, навыков самостоятельной работы, умения проводить сравнительный анализ и обобщать;
- навыков коллективной творческой деятельности;
- коммуникативных навыков в отношениях со сверстниками.
- пробудить в детях желание экспериментировать, формулировать и проверять гипотезы и учиться на своих ошибках.
- развитие творческого мышления при создании 3D моделей.
- формирование интереса к технике, конструированию, программированию, высоким технологиям.
- расширение области знаний о профессиях.
- участие в олимпиадах, фестивалях и конкурсах технической направленности с индивидуальными и групповыми проектами.

## **1.3. Содержание программы**

## **УЧЕБНЫЙ ПЛАН ОБУЧЕНИЯ**

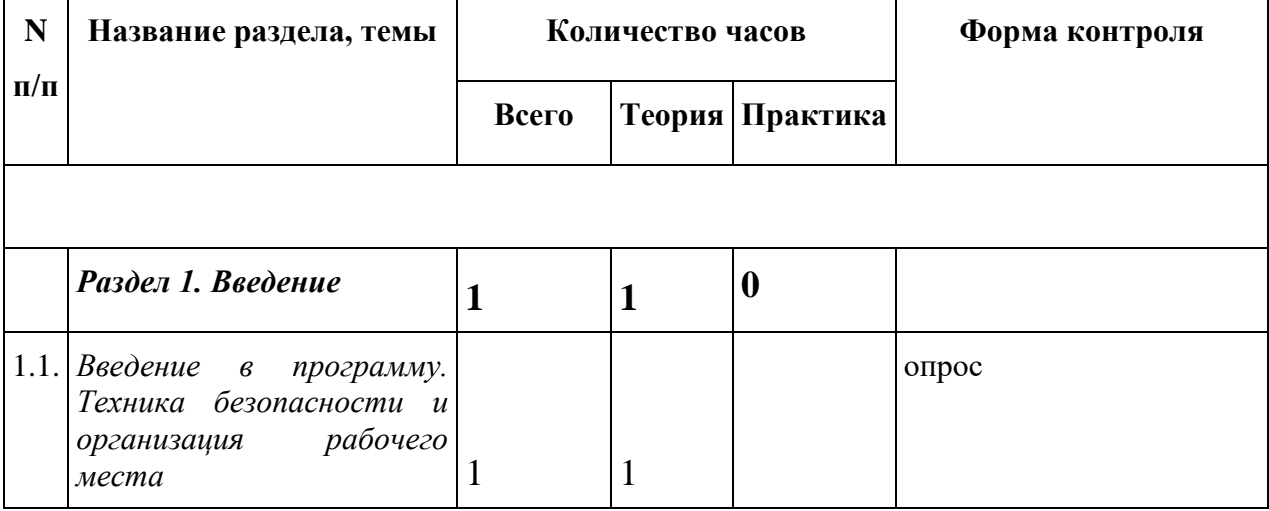

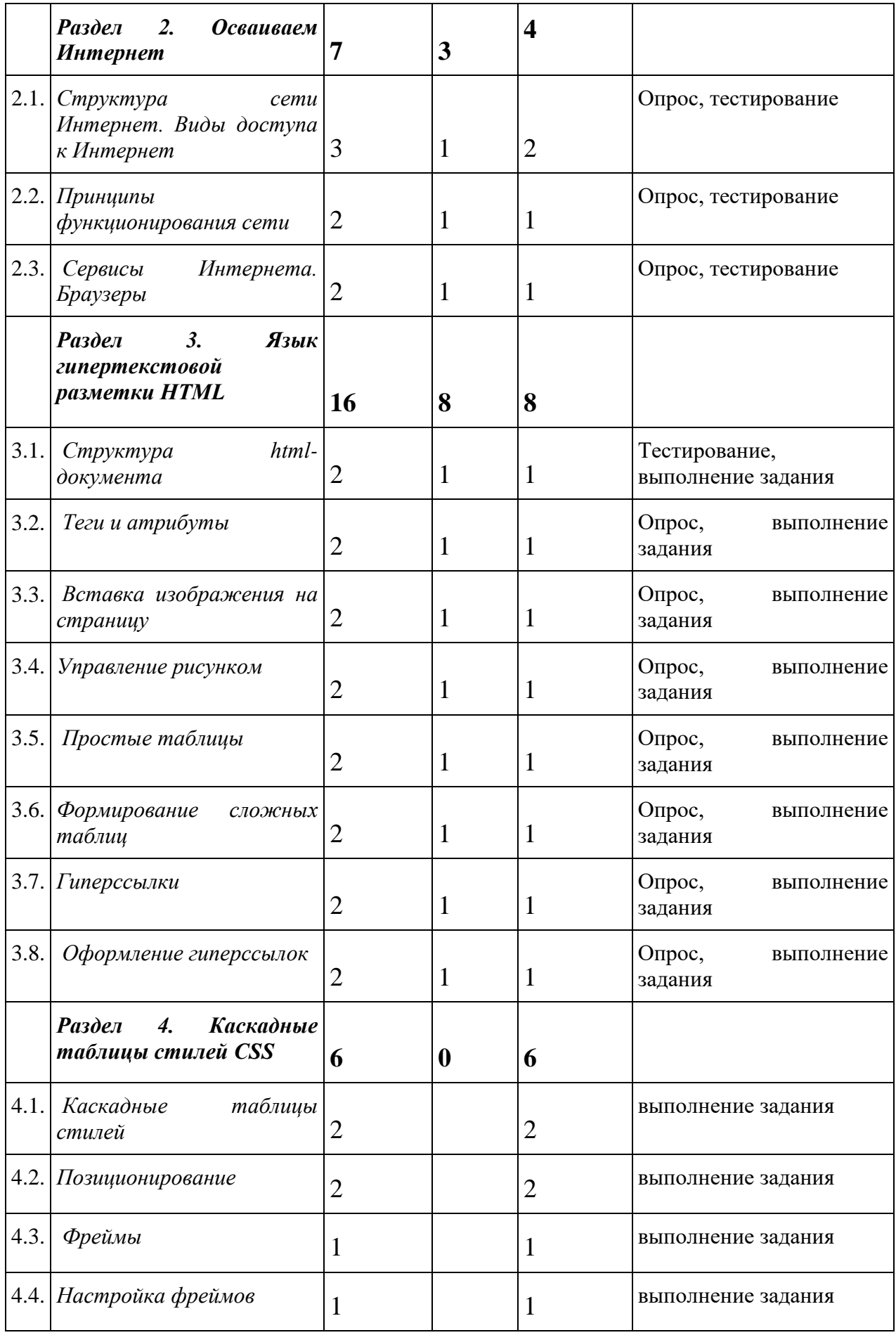

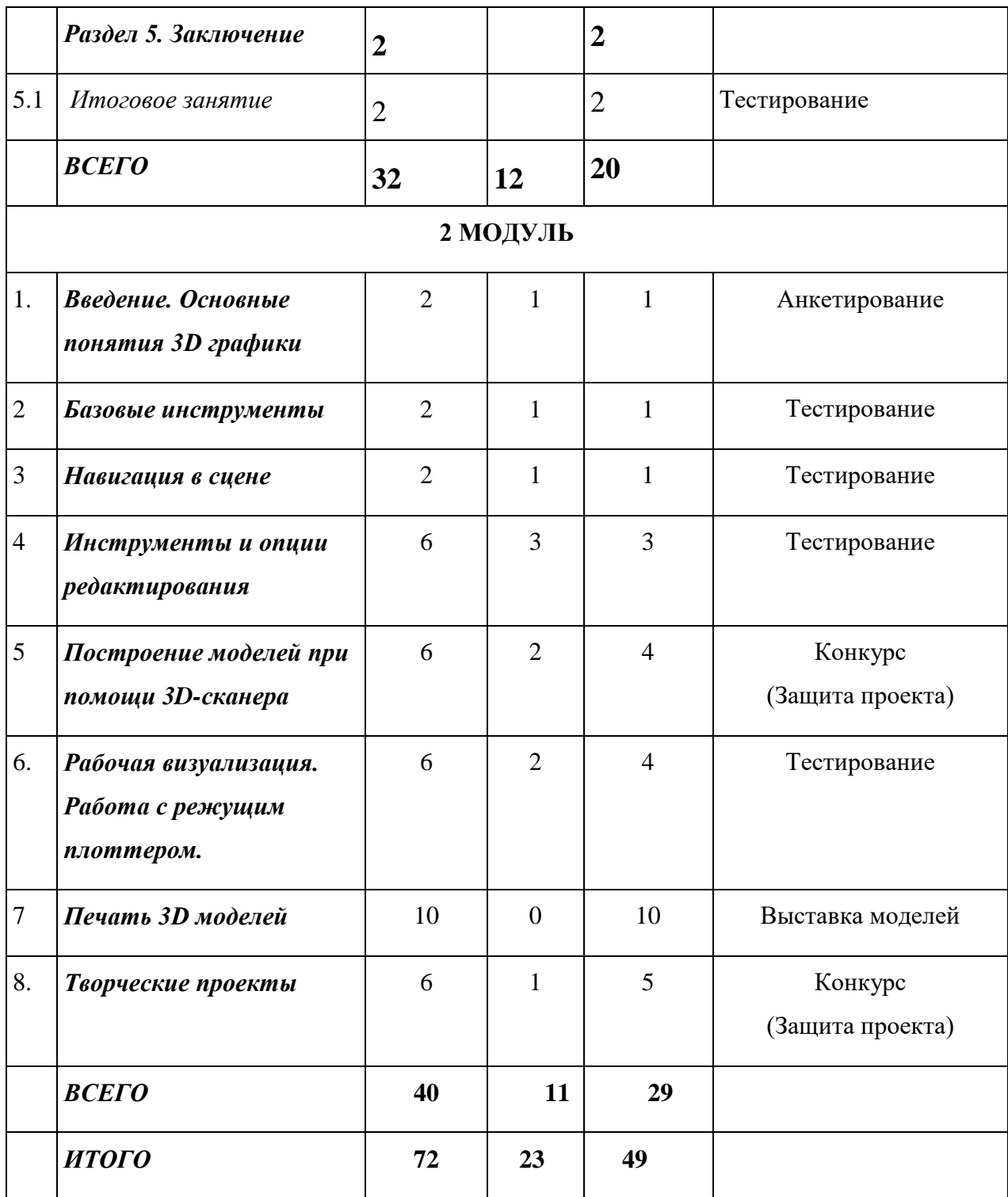

# **СОДЕРЖАНИЕ ПРОГРАММЫ 1 МОДУЛЬ**

# *1. Название темы: Введение.*

 Основы web-дизайна, технологии создания привлекательных и удобных сайтов. Язык HTML — основной инструмент создания web-страниц.

Язык JavaScript — скриптовый язык, с помощью которого можно добавить на страницу динамические и интерактивные эффекты (реагирование на кнопки, обработка форм, произвольные надписи, зависящие от действий пользователей, и т. д.). Техника безопасности и организация рабочего места.

Теория: 1 час

Форма контроля: опрос

# *2. Название темы:* **Осваиваем Интернет**

Структура сети Интернет. Виды доступа в Интернет.

Теория: 1 час

Форма контроля: опрос

# *3. Название темы:* **Осваиваем Интернет**

Структура сети Интернет. Виды доступа в Интернет.

Практика: 1 час

Форма контроля: тестирование

# *4. Название темы:* **Осваиваем Интернет**

Структура сети Интернет. Виды доступа в Интернет.

Практика: 1 час

Форма контроля: тестирование

# *5. Название темы:* **Осваиваем Интернет**

Принципы функционирования сети

Теория: 1 час

Форма контроля: опрос

# *6. Название темы:* **Осваиваем Интернет**

Принципы функционирования сети

Практика: 1 час

Форма контроля: тестирование

# *7. Название темы:* **Осваиваем Интернет**

Сервисы Интернета. Браузеры

Теория: 1 час

Форма контроля: опрос

# *8. Название темы:* **Осваиваем Интернет**

Сервисы Интернета. Браузеры

Практика: 1 час

Форма контроля: тестирование

# *9. Название темы: Язык гипертекстовой разметки HTML*

*Структура html-документа.* Принципы работы с html-тегами;

принципы работы браузера при отображении страницы;

структуру кода web-страницы;

теги заголовков, с помощью которых формируется страница; теги форматирования текста.

Теория: 1 час

Форма контроля: тестирование

# *10. Название темы: Язык гипертекстовой разметки HTML*

*Структура html-документа.* Создать web-страницу с помощью html-кода; придатьweb-странице требуемое форматирование.

Браузер. Структура html-документа. Тег. Форматирование html-документа

Практика: 1 час.

Форма контроля: выполнение задания

# *11. Название темы: Теги и атрибуты*

назначение основных параметров для тегов форматирования.

Теория: 1 час.

Форма контроля: опрос

*12. Название темы: Теги и атрибуты.* Управление параметрами текста с помощью тега <FONT>;

управление параметром выравнивания для тега <P>;

заголовок документа.

Атрибуты тегов. Базовый шрифт. Заголовок html-документа.

Практика: 1 час.

Форма контроля: выполнение задания

# *13. Название темы: Вставка изображения на страницу*

как вставить изображение на web-страницу;

как отключать отображение изображений на web-странице.

Теория: 1 час.

Форма контроля: опрос

# *14. Название темы: Вставка изображения на страницу*

Вставлять необходимое изображение в нужное место web-страницы; задавать альтернативный текст для вставляемого изображения. Вставка изображения на web-страницу. Альтернативный текст.

Практика: 1 час.

Форма контроля: выполнение задания

## *15. Название темы: Управление рисунком*

как узнать значения высоты и ширины графического файла.

Теория: 1 час.

Форма контроля: опрос

## *16. Название темы: Управление рисунком*

задавать произвольный размер вставляемому изображению; выравнивать и центрировать рисунок на web-странице. Выравнивание рисунка. Свойства графического изображения.

Практика: 1 час.

Форма контроля: выполнение задания

## *17. Название темы: Простые таблицы*

основы работы с таблицами и применение их для разметки структуры webдокумента;

назначение основных атрибутов таблицы.

Теория: 1 час.

Форма контроля: опрос

## *18. Название темы: Простые таблицы*

формирование таблицы;

настраивание ширины и высоты ячеек таблицы;

осуществление разметки страницы с помощью таблиц;

создание сложной структуры с помощью вложенных таблиц. Создание и разметка таблицы. Вложенные таблицы.

Практика: 1 час.

Форма контроля: выполнение задания

## *19. Название темы: Формирование сложных таблиц*

способы модификации таблицы путём объединения ячеек и применение границ и заливок.

Теория: 1 час.

Форма контроля: опрос

## *20. Название темы: Формирование сложных таблиц*

объединять ячейки таблицы;

оформлять таблицу с помощью границ и заливки ячеек.

Объединение ячеек таблиц. Границы и заливка таблицы.

Практика: 1 час.

Форма контроля: выполнение задания

## *21. Название темы: Гиперссылки*

назначение гиперссылок и принцип их создания.

Теория: 1 час.

Форма контроля: опрос

## *22. Название темы: Гиперссылки*

осуществление связи страничек с помощью гиперссылок.

Практика: 1 час.

Форма контроля: выполнение задания

## *23. Название темы: Оформление гиперссылок*

как оптимальным образом и в каком виде поместить гиперссылку на webстраницу.

Теория: 1 час.

Форма контроля: опрос

*24. Название темы: Оформление гиперссылок* . Изменять стандартные цвета гиперссылок;

создавать картинки-гиперссылки;

ссылаться на внешние ресурсы Интернета.

Картинка-гиперссылка. Цвета гиперссылки. Внешний ресурс.

Практика: 1 час.

Форма контроля: выполнение задания

## *25. Название темы: Каскадные таблицы стилей*. Создавать внешнюю

таблицу стилей, подключать её к web-странице и применять стили к тегам;

создавать стилевые правила для отдельных тегов, создавать классы и псевдоклассы.

Каскадные таблицы стилей (CSS). Селектор. Внешняя таблица стилей. Стилевой класс и псевдокласс.

Практика: 1 час.

Форма контроля: выполнение задания

*26. Название темы: Каскадные таблицы стилей*. Создавать внешнюю таблицу стилей, подключать её к web-странице и применять стили к тегам; создавать стилевые правила для отдельных тегов, создавать классы и псевдоклассы.

Каскадные таблицы стилей (CSS). Селектор. Внешняя таблица стилей. Стилевой класс и псевдокласс.

Практика: 1 час.

Форма контроля: выполнение задания

## *27. Название темы: Позиционирование*

возможности стилей по позиционированию тегов; возможности внутренних и Inline-стилей.

**Практическая работа:** «Позиционирование»: создавать и использовать контекстный селектор;

использовать внутреннюю таблицу стилей и Inline-стиль;

задать позицию для тега с помощью стилей.

Контекстный селектор. Внутренняя таблица стилей. Inline-стиль.

Практика: 1 час.

Форма контроля: выполнение задания

## *28. Название темы: Позиционирование*

возможности стилей по позиционированию тегов; возможности внутренних и Inline-стилей.

создавать и использовать контекстный селектор;

использовать внутреннюю таблицу стилей и Inline-стиль;

задать позицию для тега с помощью стилей.

Контекстный селектор. Внутренняя таблица стилей. Inline-стиль.

Практика: 1 час.

Форма контроля: выполнение задания

# *29. Название темы: Фреймы*

назначение фреймов и основы работы с ними. формировать фреймовую структуру страницы; осуществлять загрузку web-страницы в заданный фрейм. Фрейм. Фреймовая структура страницы. Гиперссылки между фреймами. осуществление связи страничек с помощью гиперссылок.

Практика: 1 час.

Форма контроля: выполнение задания

*30. Название темы: Настройка фреймов* основные атрибуты тегов фреймовой структуры.

оформлять фреймы;

создавать «историю» посещения страничек.

Форматирование фреймов. «История» посещения страничек.

Практика: 1 час.

Форма контроля: выполнение задания

# *31. Название темы: Итоговое занятие.*

Практика: 1 час.

Форма контроля: тестирование.

# *32. Название темы: Итоговое занятие.*

Практика: 1 час.

Форма контроля: тестирование.

# **СОДЕРЖАНИЕ ПРОГРАММЫ 2 МОДУЛЬ**

*1. Название темы: Введение.* Инструктаж по технике безопасности.

### *Основные понятия 3D графики*

 2D и 3D. Тела, поверхности, кривые, полигоны. Камеры. Навигация, проекции. Работа с мерительными инструментами.

Теория: 1 час

Форма контроля: анкетирование

# *2. Название темы: Основные понятия компьютерной среды "Компас - 3D". Настройка системы*

Практика: 1 час

Форма контроля: тестирование

### *3. Название темы: Базовые инструменты*

Интерфейс GoogleSketchup и КОМПАС 3D. Основные инструменты. Выбор. Компонент. Ластик. Палитра. Инструменты рисования: Линия, Дуга, От руки, Прямоугольник, Окружность, Многоугольник. Работа в программе КОМПАС 3D.

Теория: 1 час

Форма контроля: опрос

### *4. Название темы: Базовые инструменты*

Интерфейс GoogleSketchup и КОМПАС 3D. Основные инструменты. Выбор. Компонент. Ластик. Палитра. Инструменты рисования: Линия, Дуга, От руки, Прямоугольник, Окружность, Многоугольник. Работа в программе КОМПАС 3D.

Практика: 1 час

Форма контроля: тестирование

#### *5. Название темы: Навигация в сцене*

Камера. Вращение. Панорамирование. Лупа. Окно увеличения. Показать все. Предыдущий вид. Следующий вид. Виды. Построение простейших 2D-3D моделей.

Теория: 1 час

Форма контроля: тестирование

## *6. Название темы: Навигация в сцене*

Камера. Вращение. Панорамирование. Лупа. Окно увеличения. Показать все. Предыдущий вид. Следующий вид. Виды. Построение простейших 2D-3D моделей. Работа в программе КОМПАС 3D. Построение простейших 2D-3D моделей.

Практика: 1 час

Форма контроля: тестирование

#### *7. Название темы: Инструменты и опции редактирования*

Изучение инструментов проектирование и редактирование 2Dи 3Dмоделей. Вдавить и Вытянуть. Следуй за мной. Контур. Перемещение. Вращение. Масштабирование. Плоские и Криволинейные поверхности. Смягчение и сглаживание ребер.

Теория: 1 час

Форма контроля: тестирование

## *8. Название темы: Инструменты и опции редактирования*

Изучение инструментов проектирование и редактирование 2Dи 3Dмоделей. Вдавить и Вытянуть. Следуй за мной. Контур. Перемещение. Вращение. Масштабирование. Плоские и Криволинейные поверхности. Смягчение и сглаживание ребер.

#### Форма контроля: тестирование

#### *9. Название темы: Инструменты и опции редактирования*

Изучение инструментов проектирование и редактирование 2Dи 3Dмоделей. Вдавить и Вытянуть. Следуй за мной. Контур. Перемещение. Вращение. Масштабирование. Плоские и Криволинейные поверхности. Смягчение и сглаживание ребер.

Теория: 1 час

Форма контроля: тестирование

#### *10. Название темы: Инструменты и опции редактирования*

Изучение инструментов проектирование и редактирование 2Dи 3Dмоделей. Вдавить и Вытянуть. Следуй за мной. Контур. Перемещение. Вращение. Масштабирование. Плоские и Криволинейные поверхности. Смягчение и сглаживание ребер.

Практика: 1 час

Форма контроля: тестирование

## *11. Название темы: Инструменты и опции редактирования*

Изучение инструментов проектирование и редактирование 2Dи 3Dмоделей. Вдавить и Вытянуть. Следуй за мной. Контур. Перемещение. Вращение. Масштабирование. Плоские и Криволинейные поверхности. Смягчение и сглаживание ребер.

Теория: 1 час

Форма контроля: тестирование

#### *12. Название темы: Инструменты и опции редактирования*

Изучение инструментов проектирование и редактирование 2Dи 3Dмоделей. Вдавить и Вытянуть. Следуй за мной. Контур. Перемещение. Вращение. Масштабирование. Плоские и Криволинейные поверхности. Смягчение и сглаживание ребер.

Практика: 1 час

Форма контроля: тестирование

#### *13. Название темы: Построение моделей при помощи 3D-сканера*

Изучение принципов работы 3D-сканера. Моделирование проекта с применением объектов отсканированных в 3D. Изучение методов проектирования. Группа. Выбор в быстрой последовательности. Выбор и создание группы через контекстное меню. Фиксация группы. Инфо по элементу. Редактирование внутри группы.

Теория: 1 час

Форма контроля: тестирование

#### *14. Название темы: Построение моделей при помощи 3D-сканера*

Изучение принципов работы 3D-сканера. Моделирование проекта с применением объектов отсканированных в 3D. Изучение методов проектирования. Группа. Выбор в быстрой последовательности. Выбор и создание группы через контекстное меню. Фиксация группы. Инфо по элементу. Редактирование внутри группы.

Теория: 1 час

Форма контроля: самостоятельная работа

#### *15. Название темы: Построение моделей при помощи 3D-сканера*

Изучение принципов работы 3D-сканера. Моделирование проекта с применением объектов отсканированных в 3D. Изучение методов проектирования. Группа. Выбор в быстрой последовательности. Выбор и создание группы через контекстное меню. Фиксация группы. Инфо по элементу. Редактирование внутри группы.

Практика: 1 час

Форма контроля: самостоятельная работа

#### *16. Название темы: Построение моделей при помощи 3D-сканера*

Изучение принципов работы 3D-сканера. Моделирование проекта с применением объектов отсканированных в 3D. Изучение методов проектирования. Группа. Выбор в быстрой последовательности. Выбор и создание группы через контекстное меню. Фиксация группы. Инфо по элементу. Редактирование внутри группы.

Практика: 1 час

Форма контроля: самостоятельная работа

*17. Название темы: Построение моделей при помощи 3D-сканера* Измерения. Инфо по модели. Единицы измерения.

Строим точно. Управление инструментами рисования. Линия. Дуга. Прямоугольник. Поменять стороны поверхности. Окружность. Многоугольник. Управление фокусным расстоянием объектива. Управление инструментами модификаций. Вдавить / Вытянуть. Следуй за мной. Контур. Перемещение. Вращение. Масштабирование. Конструкционные инструменты. Рулетка. Транспортир. Оси. Строим модель в размерах.

Практика: 1 час

Форма контроля: самостоятельная работа

*18. Название темы: Построение моделей при помощи 3D-сканера*  Измерения. Инфо по модели. Единицы измерения.

Строим точно. Управление инструментами рисования. Линия. Дуга. Прямоугольник. Поменять стороны поверхности. Окружность. Многоугольник. Управление фокусным расстоянием объектива. Управление инструментами модификаций. Вдавить / Вытянуть. Следуй за мной. Контур. Перемещение. Вращение. Масштабирование. Конструкционные инструменты. Рулетка. Транспортир. Оси. Строим модель в размерах.

Моделирование проекта с применением объектов отсканированных в 3D.

Практика: 1 час

Форма контроля: самостоятельная работа

# *19. Название темы: Рабочая визуализация. Работа с режущим плоттером*

2D-моделирование и раскрой материала на режущем плоттере. Изучение основ работы с режущим плоттером и методов проектирования 2Dмоделей в САПР КОМПАС 3D.

Теория: 1 час

Форма контроля: Тестирование

# *20. Название темы: Рабочая визуализация. Работа с режущим плоттером*

2D-моделирование и раскрой материала на режущем плоттере. Изучение основ работы с режущим плоттером и методов проектирования 2Dмоделей в САПР КОМПАС 3D.

Теория: 1 час

Форма контроля: Тестирование

# *21. Название темы: Рабочая визуализация. Работа с режущим плоттером*

2D-моделирование и раскрой материала на режущем плоттере. Изучение основ работы с режущим плоттером и методов проектирования 2Dмоделей в САПР КОМПАС 3D.

Работа на режущем плоттере, проектирование моделей в КОМПАС 3D. Практика: 1 час

Форма контроля: самостоятельная работа

# *22. Название темы: Рабочая визуализация. Работа с режущим плоттером*

2D-моделирование и раскрой материала на режущем плоттере. Изучение основ работы с режущим плоттером и методов проектирования 2Dмоделей в САПР КОМПАС 3D.

Работа на режущем плоттере, проектирование моделей в КОМПАС 3D.

Практика: 1 час

Форма контроля: самостоятельная работа

# *23. Название темы: Рабочая визуализация. Работа с режущим плоттером*

2D-моделирование и раскрой материала на режущем плоттере. Изучение основ работы с режущим плоттером и методов проектирования 2Dмоделей в САПР КОМПАС 3D.

Работа на режущем плоттере, проектирование моделей в КОМПАС 3D. Практика: 1 час

Форма контроля: самостоятельная работа

# *24. Название темы: Рабочая визуализация. Работа с режущим плоттером*

2D-моделирование и раскрой материала на режущем плоттере. Изучение основ работы с режущим плоттером и методов проектирования 2Dмоделей в САПР КОМПАС 3D.

Работа на режущем плоттере, проектирование моделей в КОМПАС 3D. Практика: 1 час

Форма контроля: самостоятельная работа

### *25. Название темы: Печать 3D моделей*

Знакомство с технологией 3D-печати на основе 3D-ручек. Доработка и доводка деталей электроинструментом. Разработка моделей для печати на 3D принтере. Особенности подготовки к печати. Изучение форматов печатиSTL, G-код. Печать моделей. Обратная разработка деталей.

Теория: 1 час

Форма контроля: Тестирование

#### *26. Название темы: Печать 3D моделей*

Знакомство с технологией 3D-печати на основе 3D-ручек. Доработка и доводка деталей электроинструментом. Разработка моделей для печати на 3D принтере. Особенности подготовки к печати. Изучение форматов печатиSTL, G-код. Печать моделей. Обратная разработка деталей.

Практика: 1 час

Форма контроля: выставка моделей

## *27. Название темы: Печать 3D моделей*

Знакомство с технологией 3D-печати на основе 3D-ручек. Доработка и доводка деталей электроинструментом. Разработка моделей для печати на 3D принтере. Особенности подготовки к печати. Изучение форматов печатиSTL, G-код. Печать моделей. Обратная разработка деталей.

Практика: 1 час

Форма контроля: выставка моделей

## *28. Название темы: Печать 3D моделей*

Знакомство с технологией 3D-печати на основе 3D-ручек. Доработка и доводка деталей электроинструментом. Разработка моделей для печати на 3D принтере. Особенности подготовки к печати. Изучение форматов печатиSTL, G-код. Печать моделей. Обратная разработка деталей.

Практика: 1 час

Форма контроля: выставка моделей

#### *29. Название темы: Печать 3D моделей*

Знакомство с технологией 3D-печати на основе 3D-ручек. Доработка и доводка деталей электроинструментом. Разработка моделей для печати на 3D принтере. Особенности подготовки к печати. Изучение форматов печатиSTL, G-код. Печать моделей. Обратная разработка деталей.

Практика: 1 час

Форма контроля: выставка моделей

#### *30. Название темы: Печать 3D моделей*

Знакомство с технологией 3D-печати на основе 3D-ручек. Доработка и доводка деталей электроинструментом. Разработка моделей для печати на 3D принтере. Особенности подготовки к печати. Изучение форматов печатиSTL, G-код. Печать моделей. Обратная разработка деталей.

Практика: 1 час

Форма контроля: выставка моделей

### *31. Название темы: Печать 3D моделей*

Знакомство с технологией 3D-печати на основе 3D-ручек. Доработка и доводка деталей электроинструментом. Разработка моделей для печати на 3D принтере. Особенности подготовки к печати. Изучение форматов печатиSTL, G-код. Печать моделей. Обратная разработка деталей.

Практика: 1 час

Форма контроля: выставка моделей

#### *32. Название темы: Печать 3D моделей*

Знакомство с технологией 3D-печати на основе 3D-ручек. Доработка и доводка деталей электроинструментом. Разработка моделей для печати на 3D принтере. Особенности подготовки к печати. Изучение форматов печатиSTL, G-код. Печать моделей. Обратная разработка деталей.

Практика: 1 час

Форма контроля: выставка моделей

### *33. Название темы: Печать 3D моделей*

Знакомство с технологией 3D-печати на основе 3D-ручек. Доработка и доводка деталей электроинструментом. Разработка моделей для печати на 3D принтере. Особенности подготовки к печати. Изучение форматов печатиSTL, G-код. Печать моделей. Обратная разработка деталей.

Практика: 1 час

Форма контроля: выставка моделей

#### *34. Название темы: Печать 3D моделей*

Знакомство с технологией 3D-печати на основе 3D-ручек. Доработка и доводка деталей электроинструментом. Разработка моделей для печати на 3D принтере. Особенности подготовки к печати. Изучение форматов печатиSTL, G-код. Печать моделей. Обратная разработка деталей.

Практика: 1 час

Форма контроля: выставка моделей

## *35. Название темы: Творческие проекты*

Правила выполнения проектов. Выполнение творческих заданий и мини-проектов по созданию 3D моделей в редакторе трехмерной графики GoogleSketchupи САПР КОМПАС 3D, с последующей реализацией в 3Dпечати.

Теория: 1 час

Форма контроля: проекты

## *36. Название темы: Творческие проекты*

Выполнение творческих заданий и мини-проектов по созданию 3D моделей в редакторе трехмерной графики GoogleSketchupи САПР КОМПАС 3D, с последующей реализацией в 3D-печати.

Практика: 1 час

Форма контроля: проекты

## *37. Название темы: Творческие проекты*

Выполнение творческих заданий и мини-проектов по созданию 3D моделей в редакторе трехмерной графики GoogleSketchupи САПР КОМПАС 3D, с последующей реализацией в 3D-печати.

Практика: 1 час

Форма контроля: проекты

#### *38. Название темы: Творческие проекты*

Выполнение творческих заданий и мини-проектов по созданию 3D моделей в редакторе трехмерной графики GoogleSketchupи САПР КОМПАС 3D, с последующей реализацией в 3D-печати.

Практика: 1 час

Форма контроля: проекты

#### *39. Название темы: Творческие проекты*

Выполнение творческих заданий и мини-проектов по созданию 3D моделей в редакторе трехмерной графики GoogleSketchupи САПР КОМПАС 3D, с последующей реализацией в 3D-печати.

Практика: 1 час

Форма контроля: проекты

#### *40. Название темы: Творческие проекты*

Выполнение творческих заданий и мини-проектов по созданию 3D моделей в редакторе трехмерной графики GoogleSketchupи САПР КОМПАС 3D, с последующей реализацией в 3D-печати.

Практика: 1 час

Форма контроля: конкурс, защита проектов

#### **1.4. Планируемые результаты освоения программы**

#### **Личностные результаты**

1) развитие личности обучающихся средствами предлагаемого для изучения курса: развитие общей культуры обучающихся, их мировоззрения, ценностно-смысловых установок, развитие познавательных, регулятивных и коммуникативных способностей, готовности и способности к саморазвитию и профессиональному самоопределению;

2) толерантное сознание и поведение в поликультурном мире, готовность и способность вести диалог с другими людьми, достигать в нем взаимопонимания, находить общие цели и сотрудничать для их достижения;

3) навыки сотрудничества со сверстниками, детьми младшего возраста, взрослыми в образовательной, общественно полезной, учебноисследовательской, проектной и других видах деятельности.

#### **Метапредметные результаты**

1) умение самостоятельно определять цели деятельности и составлять планы деятельности; самостоятельно осуществлять, контролировать и корректировать деятельность; использовать все возможные ресурсы для достижения поставленных целей и реализации планов деятельности; выбирать успешные стратегии в различных ситуациях;

2) умение продуктивно общаться и взаимодействовать в процессе совместной деятельности, учитывать позиции других участников деятельности, эффективно разрешать конфликты;

3) владение навыками познавательной и проектной деятельности, навыками разрешения проблем; способность и готовность к самостоятельному поиску методов решения практических задач, применению различных методов познания;

4) готовность и способность к самостоятельной информационнопознавательной деятельности, владение навыками получения необходимой информации из словарей разных типов, умение ориентироваться в различных источниках информации, критически оценивать и интерпретировать информацию, получаемую из различных источников;

5) умение использовать средства информационных и коммуникационных технологий (далее - ИКТ) в решении когнитивных, коммуникативных и организационных задач с соблюдением требований эргономики, техники безопасности, гигиены, ресурсосбережения, правовых и этических норм, норм информационной безопасности;

6) владение языковыми средствами - умение ясно, логично и точно излагать свою точку зрения, использовать адекватные языковые средства;

**Предметные результаты** отражают:

1) овладение систематическими знаниями и приобретение опыта осуществления целесообразной и результативной деятельности;

2) развитие способности к непрерывному самообразованию, овладению ключевыми компетентностями, составляющими основу умения: самостоятельному приобретению и интеграции знаний, коммуникации и сотрудничеству, эффективному решению (разрешению) проблем, осознанному использованию информационных и коммуникационных технологий, самоорганизации и саморегуляции.

 В рамках кружка «3D моделирование» учащиеся овладевают следующими знаниями, умениями и способами деятельности:

умение использовать терминологию моделирования;

умение работать в среде графических 3D редакторов;

 умение создавать новые примитивные модели из имеющихся заготовок путем разгруппировки-группировки частей моделей и их модификации;

 умение определять понятия, создавать обобщения, устанавливать аналогии, классифицировать, самостоятельно выбирать основания и критерии для классификации, устанавливать причинно-следственные связи, строить логическое рассуждение, умозаключение (индуктивное, дедуктивное и по аналогии) и делать выводы;

 умение создавать, применять и преобразовывать графические объекты для решения учебных и творческих задач;

 умение осознанно использовать речевые средства в соответствии с задачей коммуникации;

 поиск и выделение необходимой информации в справочном разделе учебников;

 умение использовать инженерные программы с использованием навыков композиции и перспективы;

 владение широким арсеналом технических средств, для создания готового инженерного решения;

 имеют сформированную базу знаний в сфере изобразительных искусств и применение их на практике;

 знают о графических редакторов КОМПАС 3D и иных, использование их для подачи своего инженерного решения;

 научатся создавать детали, сборки, чертежи деталей и сборок, создавать механизмы и их анимацию;

получат опыт работы командной работы над проектом.

 формирование графической культуры; имеют представления о графических средствах отображения, создания, хранения, передачи и обработки информации; развитие основных навыков и умений использования чертежных инструментов;

 имеют представления об основных изучаемых понятиях: проекция, комплексный чертеж, вид, разрез, сечение;

 умеют применять геометро-графические знания и умения для решения различных прикладных задач;

 овладевают компьютерными технологиями для получения графических изображений.

#### **2. Комплекс организационно-педагогических условий**

# **2.1. Календарный учебный график программы «3D моделирование и**

# **основы компьютерного дизайна» на 2023-2024 учебный год**

Количество учебных недель: 36 Количество учебных дней: 72 Сроки учебных периодов: 1 полугодие с 07.09.2023 по 31.12.2023; 2 полугодие - с 10.01.2024 по 31.05.2024

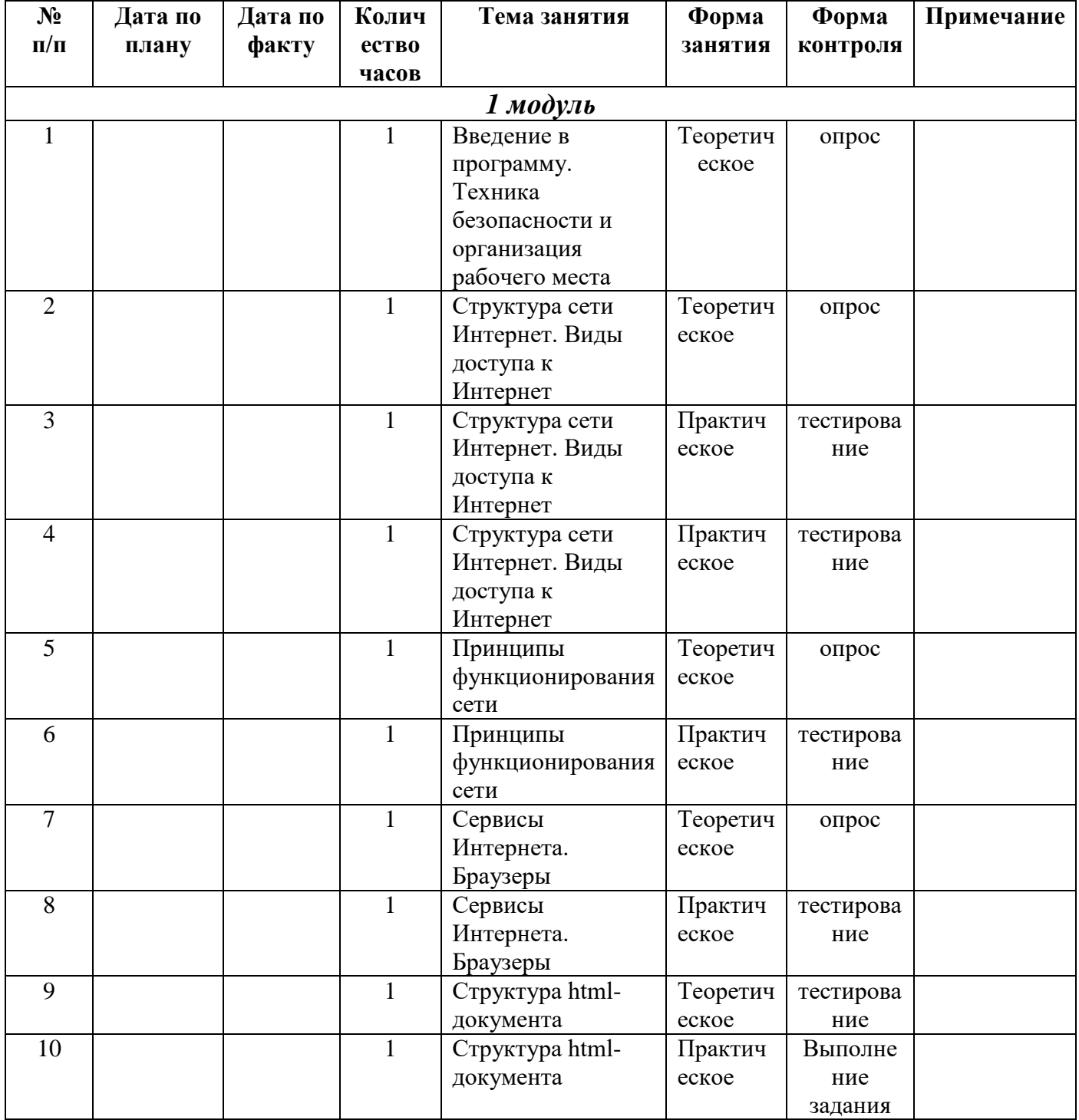

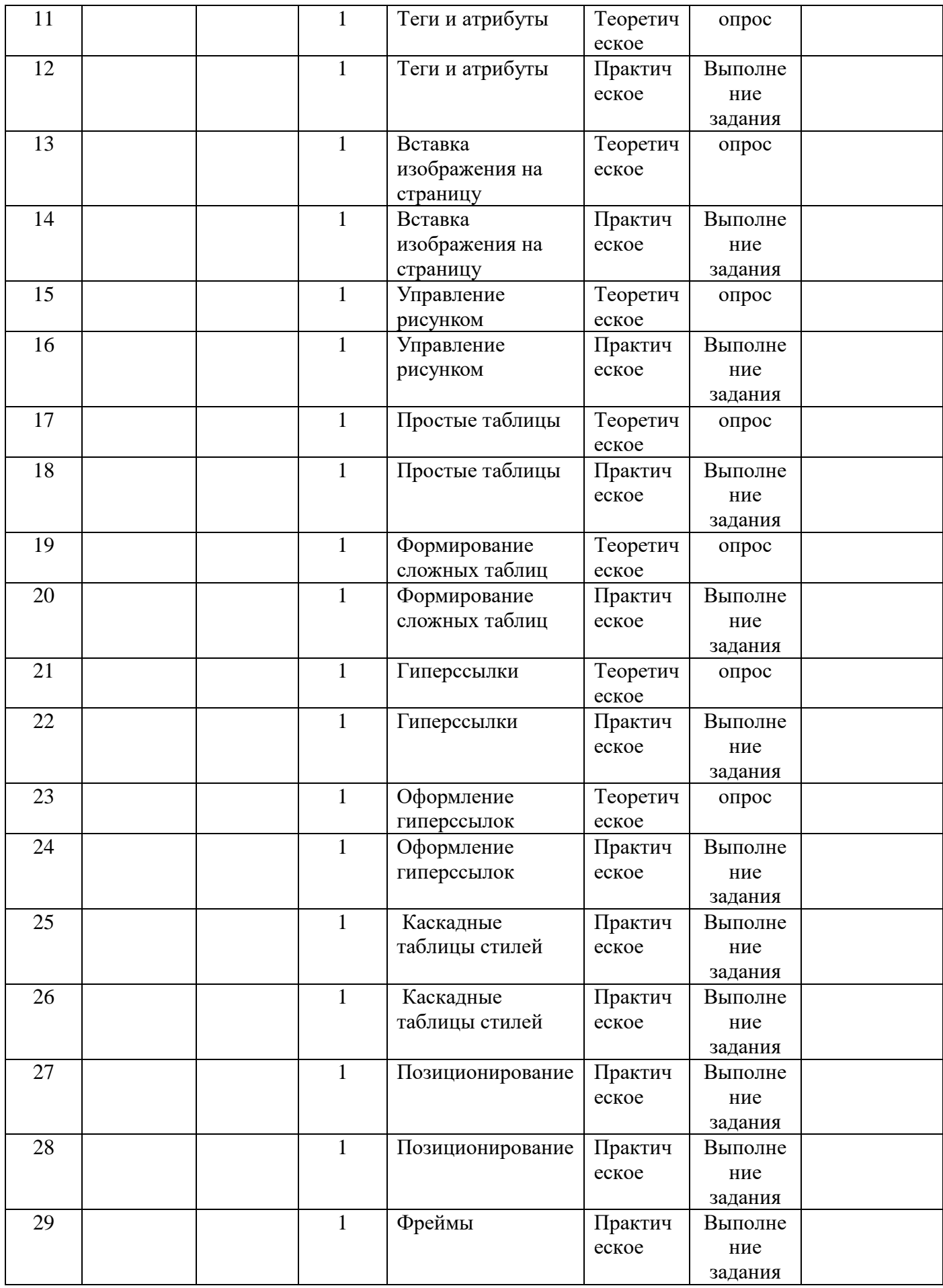

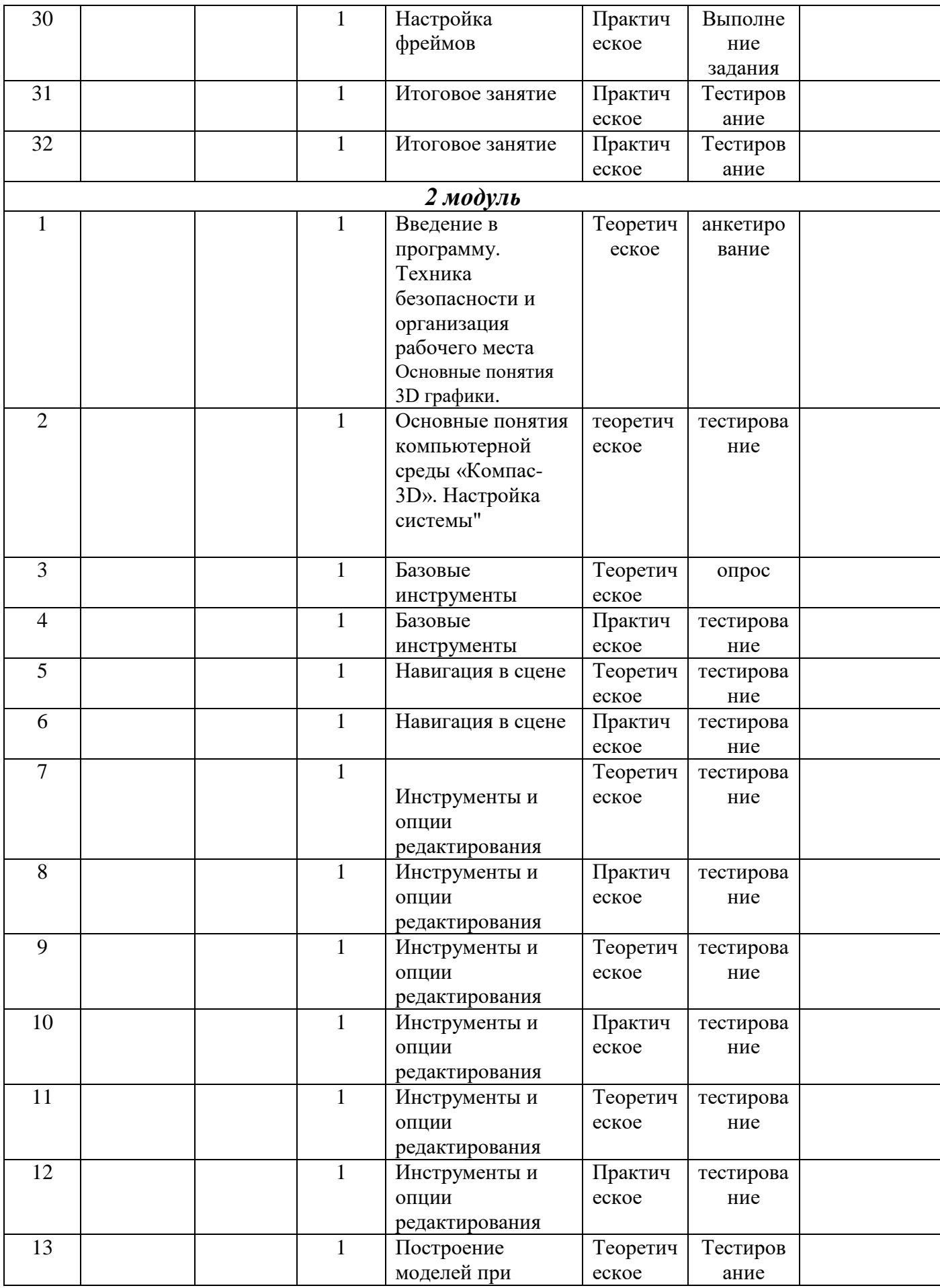

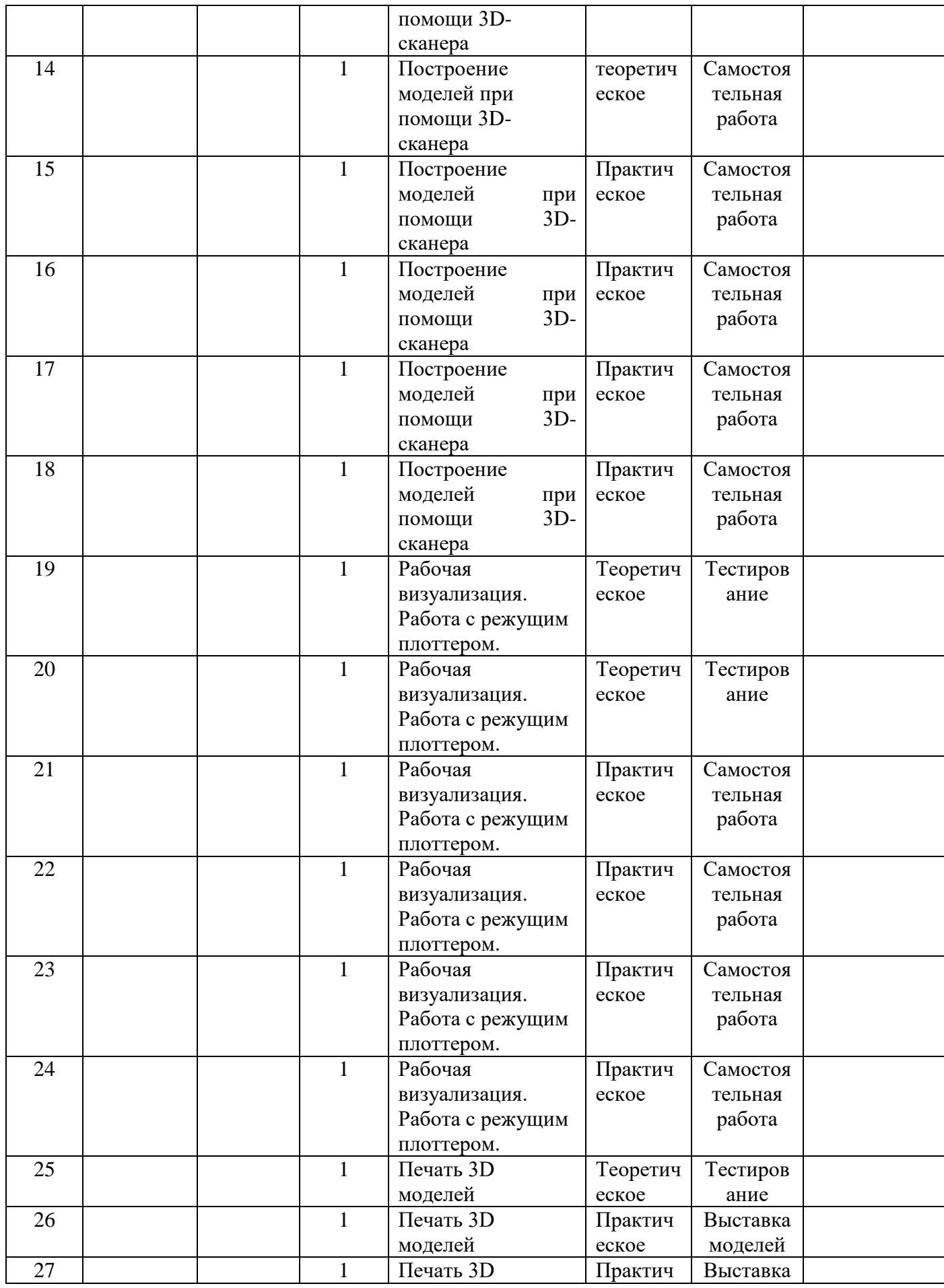

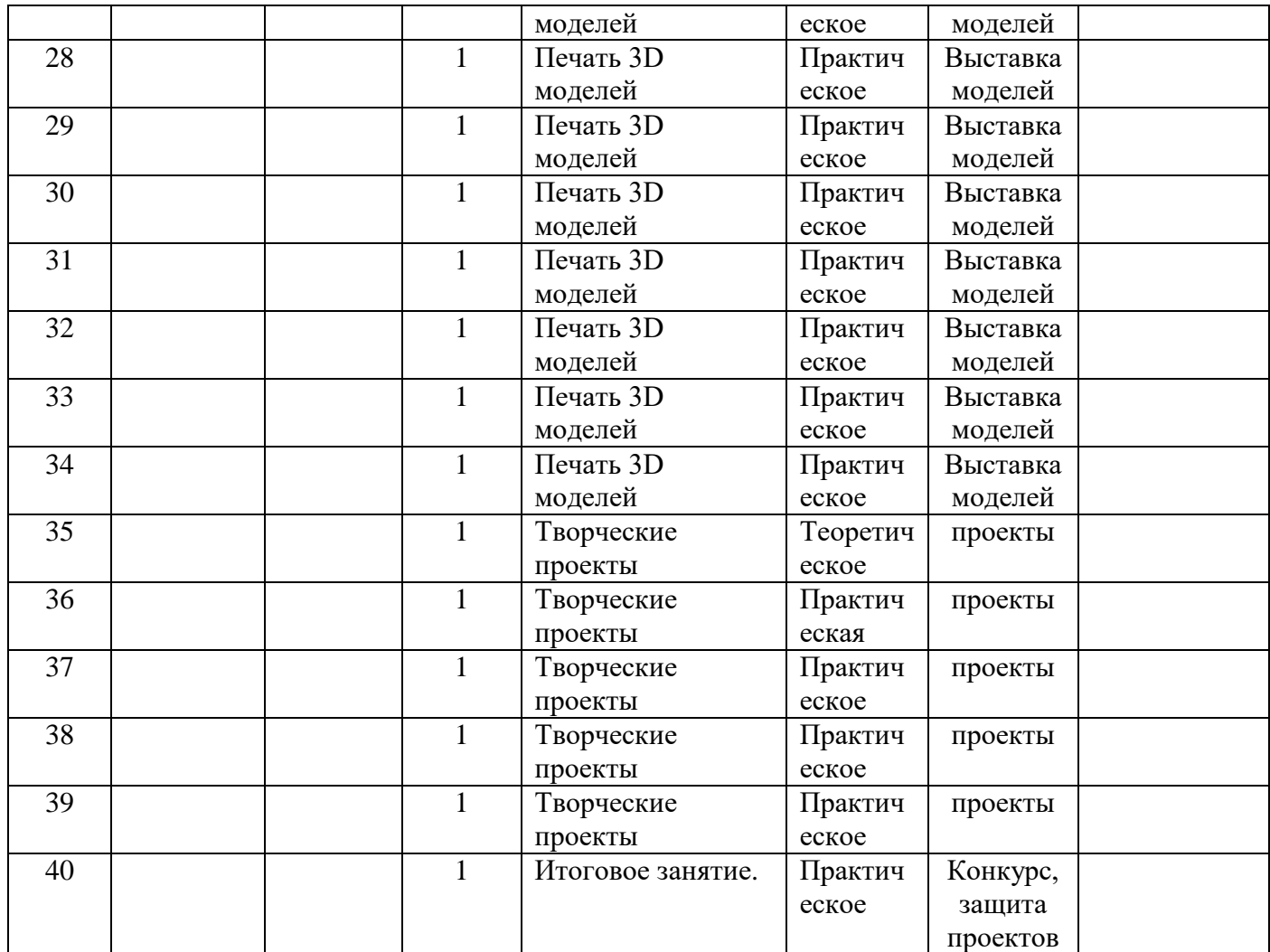

## **2.2. Условия реализации программы**

## *Материально-технические условия:*

Реализация программы требует наличия кабинета *«Информатика».* 

Оборудование кабинета: *«Информатика»*

- Мультимедийный проектор
- Интерактивная доска, стенды, мультимедийное оборудование (проектор, экран, аудиоустройства)
- Сервер (Маршрутизатор, подключение к сети интернет (WAN), беспроводной выход в интернет, 4G/LTE (требуется USB модем), 3G (требуется USB модем);
- Обжимной инструмент;
- Тестер кабельный (878, 126н);
- SSD-накопитель;
- Кабель сетевой UTP;
- Wi-Fi точка доступа;
- Мышь проводная;
- Ноутбук. Операционная система Windows 10 в комплекте с Офисными приложениями MicrosoftOffice 2
- браузеры Internet Explorer, Opera;
- текстовый процессор Блокнот;
- Мерительные инструменты,
- МФУ;
- 3D-ручки;
- 3D-принтер;
- Режущий плоттер;
- 3D- сканнер;
- Мульти инструмент;
- Ноутбуки для управления оборудованием;
- Расходные материалы для проектной деятельности.

## *Информационные условия:*

- Программное обеспечение для 2D-3Dмоделирования (КОМПАС 3D,

SketchUp).

- программа Macromedia Flash MX., PhotoShop.

- Информационное обеспечение (интернет - ресурсы) https://youtu.be/RRSLq7ASdbM; https://youtu.be/Fhc4o\_FBccU

## **2.3. Формы контроля**

Предметом диагностики и контроля являются внешние образовательные продукты учащихся (созданные web-сайты), а также их внутренние личностные качества (освоенные способы деятельности, знания, умения), которые относятся к целям и задачам курса.

Педагогическая ценность контроля заключается в том, что при правильном подходе к его организации не только педагог будет получать всестороннюю информацию о внешних образовательных продуктах и об изменении внутренних личностных качеств и свойств учащихся (активизация способности к анализу или синтезу, усиление логической обоснованности и др.), но и учащиеся смогут самостоятельно оценивать эффективность собственного труда.

Контроль степени результативности образовательной программы «3Dмоделирование и основы компьютерного дизайна» проводиться в следующей форме: опрос, анкетирование, тестирование, выполнение задания, самостоятельная работа, выставка моделей, проекты, конкурс творческих работ.

#### **Конкурс творческих работ**

Эта форма промежуточного (итогового) контроля проводится с целью определения уровня усвоения содержания образования, степени подготовленности к самостоятельной работе, выявления наиболее способных и талантливых детей. Может проводиться среди разных творческих продуктов: рефератов, проектов, выставочных экспонатов, показательных выступлений. По результатам конкурса, при необходимости, педагог может дифференцировать образовательный процесс и составить индивидуальные образовательные маршруты.

#### **Выставка моделей**

Данная форма подведения итогов, позволяет педагогу определить степень эффективности обучения по программе, осуществляется с целью определения уровня, мастерства, культуры, техники исполнения творческих работ, а также с целью выявления и развития творческих способностей обучающихся. Выставка может быть персональной или коллективной. По итогам выставки лучшим участникам выдается диплом или творческий приз.

Организация и проведение итоговых выставок дает возможность детям, родителям и педагогу увидеть результаты своего труда, создает благоприятный психологический климат в коллективе.

## **Проектно-исследовательская деятельность**

Проектно-исследовательская деятельность осуществляется самостоятельно учащимися под руководством педагога. Возможность применения в работе не только учебного, но и реального жизненного опыта позволяет проделать серьезную исследовательскую работу. Результатом работы над проектом, его выходом, является продукт, который создается участниками проекта в ходе решения поставленной проблемы.

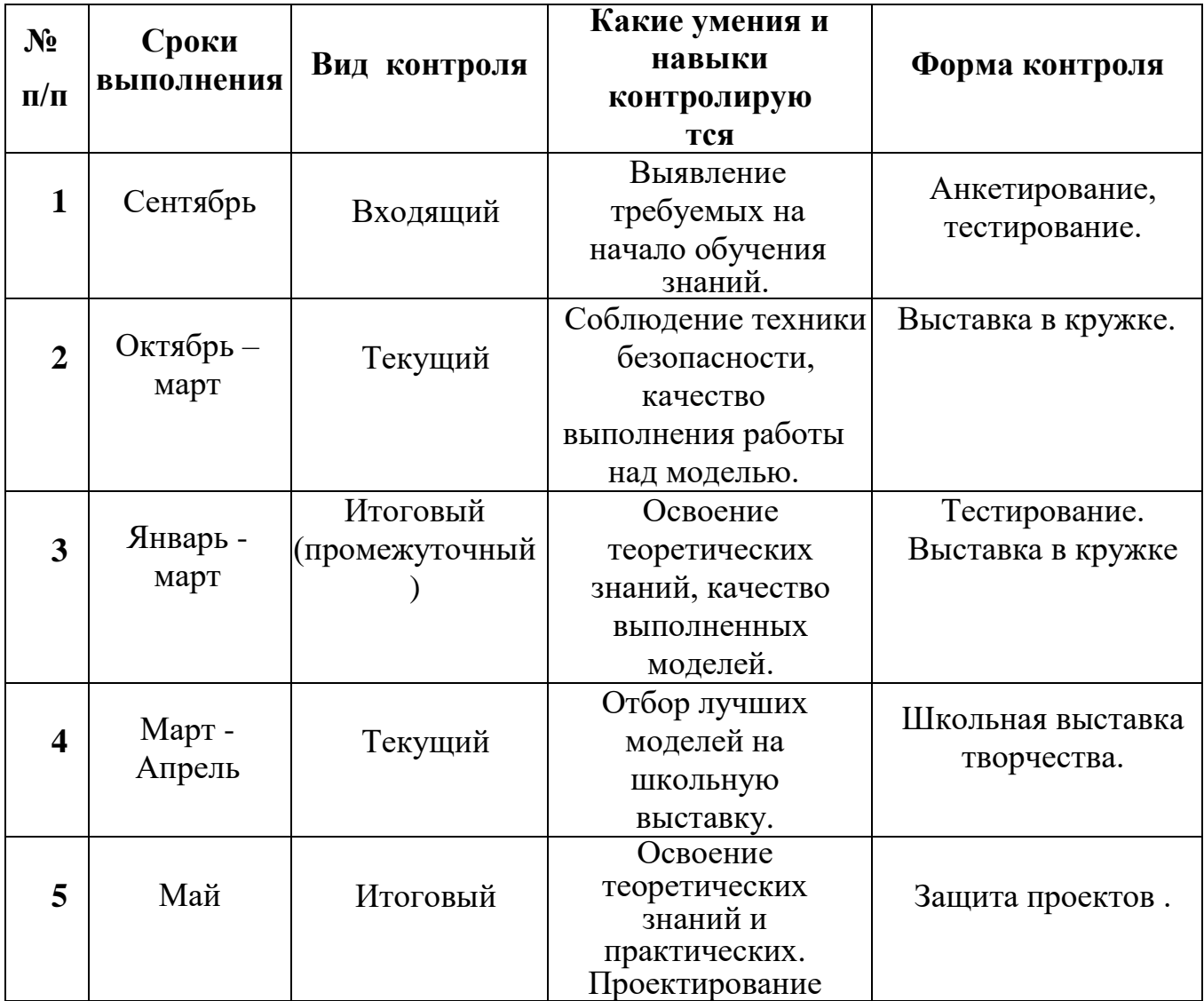

#### **2.4. Оценочные материалы**

 С целью обучения навыкам самооценки, педагог выделяет и поясняет критерии оценки, учит учащихся формулировать эти критерии в зависимости от поставленных целей и особенностей образовательного продукта. При этом важно учитывать, что одно дело — давать оценку внешней образовательной продукции (созданному web-сайту) и другое внутреннему образовательному продукту (освоенным способам действий).

Качество внешней образовательной продукции оценивается по следующим параметрам:

по количеству творческих элементов в сайте;

по степени его оригинальности;

по относительной новизне сайта;

по ёмкости и лаконичности созданного сайта, его интерактивности;

по практической пользе сайта и удобству его использования.

Созданными внешними образовательными продуктами учащиеся могут пополнять собственные портфолио.

Оценка внутреннего образовательного продукта связана с направленностью сознания учащегося на собственную деятельность, на абстракцию и обобщение осуществляемых действий.

Проверка достигаемых учащимися результатов производится в следующих формах:

текущий рефлексивный самоанализ, контроль и самооценка учащимися выполняемых заданий;

текущая диагностика и оценка педагогом деятельности учащихся. Итоговый контроль организуется в форме защиты итогового проекта и творческой выставки работ.

#### **Механизм оценивания результатов**

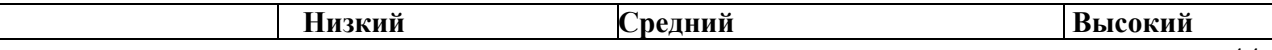

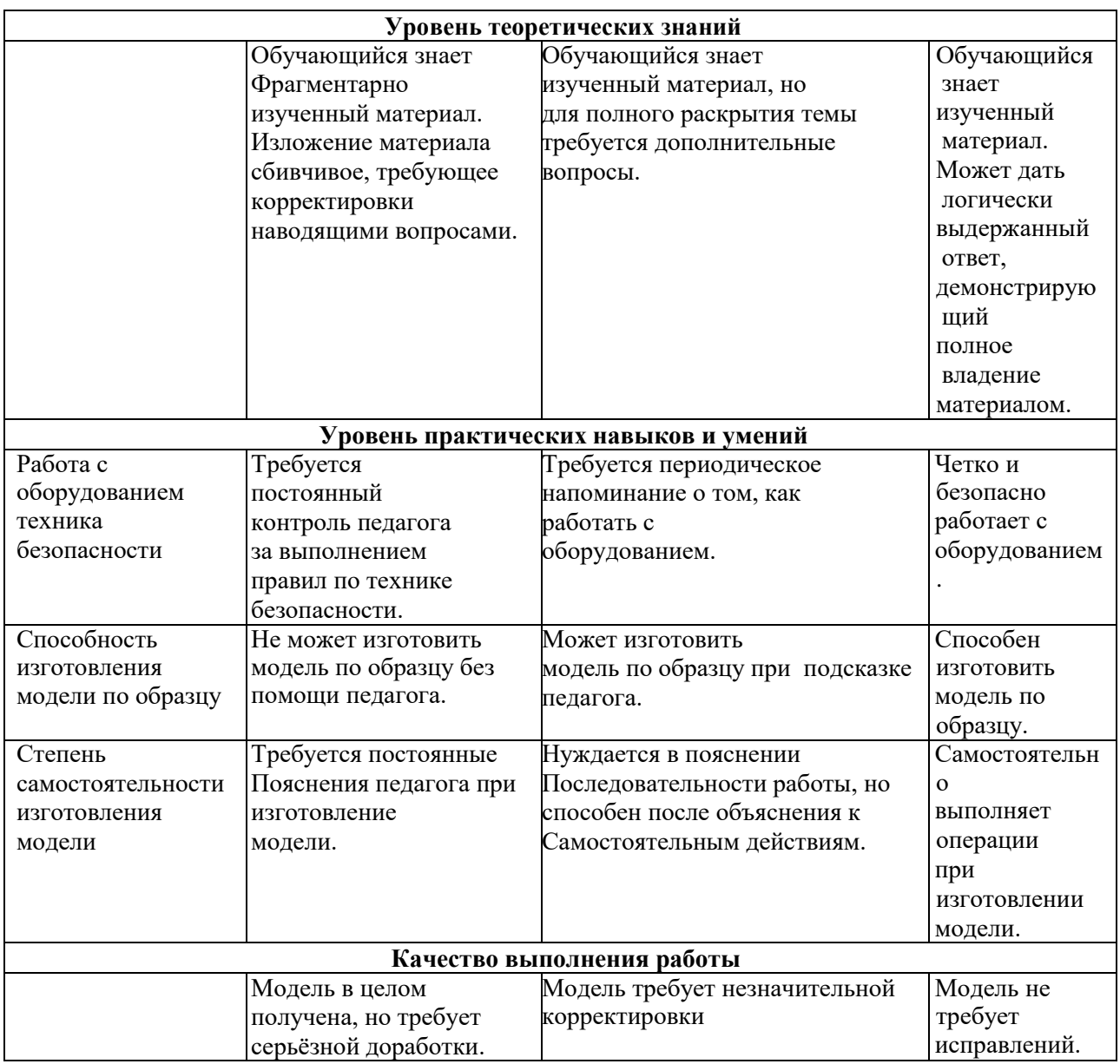

## **2.5. Методические материалы**

Учебно-наглядные пособия: стенды со справочным материалом,

- презентации к материалу

- учебные и методические пособия ( учебно-методические пособия, пособия

для самостоятельной работы, сборники упражнений и др.).

Методическое обеспечение программы:

https://www.youtube.com/playlist?list=PLGbU9OptR8m3tLTyuSASTlQVuZPyno

0KB

#### **Воспитательный компонент программы**

#### **(рабочая программа воспитания)**

Воспитательный компонент программы разработан в соответствии с Федеральным законом от 31.07.2020 № 304-ФЗ «О внесении изменений в Федеральный закон «Об образовании в Российской Федерации» по вопросам воспитания обучающихся.

 Воспитательная работа осуществляется в рамках реализации дополнительной общеразвивающей программы «3 D моделирование и основы компьютерного дизайна» и имеет 2 важные составляющие – индивидуальную работу с каждым обучающимся и формирование детского коллектива.

Календарный план мероприятий воспитательной работы отражен в рабочей программе «3 D моделирование и основы компьютерного дизайна».

**Цель:** Создание условий для формирования социально-активной, творческой, нравственно и физически здоровой личности обучающегося, способной на сознательный выбор жизненной позиции, а также к духовному и физическому самосовершенствованию, саморазвитию в социуме.

## **Задачи:**

1.Способствовать развитию личности, способной формировать собственное мировоззрение и систему базовых ценностей.

2.Сформировать умение самостоятельно оценивать происходящее и использовать накапливаемый опыт в целях самосовершенствования и самореализации в процессе жизнедеятельности обучающихся.

 2.Развивать систему отношений в коллективе через разнообразные формы активной социальной деятельности.

**Результат** воспитания **–** это достигнутая цель, те изменения в личностном развитии обучающихся, которые они приобрели в процессе воспитания.

#### **Планируемые результаты:**

• Проявление творческой активности обучающихся в различных сферах социально значимой деятельности;

• Развитие мотивации личности к познанию и творчеству;

• Формирование позитивной самооценки, умение противостоять действиям и влияниям, представляющим угрозу для жизни, физического и нравственного здоровья, духовной безопасности личности.

 Формы работы направлены на работу с коллективом учащихся и родительской общественностью.

#### **Работа с коллективом обучающихся:**

 развитие творческого, культурного, коммуникативного потенциала обучающихся в процессе участия в совместной общественно – полезной деятельности;

 формирование навыков по этике и психологии общения, технологии социального и творческого проектирования;

 обучение практическим умениям и навыкам организаторской деятельности, самоорганизации, формированию ответственности за себя и других;

содействие формированию активной гражданской позиции;

 воспитание сознательного отношения к труду, к природе, к своему городу.

#### **Работа с родителями:**

 организация системы индивидуальной и коллективной работы с родителями (тематические беседы, собрания, индивидуальные консультации), в том числе в формате онлайн.;

 содействие сплочению родительского коллектива и вовлечение в жизнедеятельность творческого объединения (организация и проведение открытых занятий для родителей, тематических мероприятий, походов в течение года);

 публикация информационных (просветительских) статей для родителей по вопросам воспитания детей в группе творческого объединения в социальной сети «ВКонтакте».

#### **Направления воспитательной работы:**

1. **Духовно-нравственное воспитание** (формирование ценностных представлений о морали, об основных понятиях этики (добро и зло, истина и ложь, смысл жизни, справедливость, милосердие, проблеме нравственного выбора, достоинство, любовь и др.), о духовных ценностях народов России, об уважительном отношении к традициям, культуре и языку своего народа и народов России) (выставки творческих работ, фотовыставки, знакомство с наследием, участие в конкурсах духовно-нравственной направленности, тематические праздники и др.)

2. **Формирование коммуникативной культуры** (формирование навыков ответственного коммуникативного поведения, умения корректировать свое общение в зависимости от ситуации, в рамках принятых в культурном обществе норм этикета поведения и общения, а также норм культуры речи; культивировать в среде воспитанников принципы взаимопонимания, уважения к себе и окружающим людям и обучать способам толерантного взаимодействия и конструктивного разрешения конфликтов) (презентация, защита творческих работ внутри творческого объединения, организация совместных творческих проектов, работа в команде во время игр, занятий и др.)

3. **Гражданско-патриотическое воспитание** (формирование патриотических, ценностных представлений о любви к Отчизне, народам Российской Федерации, к себе, как части истории, к своей малой родине, формирование представлений о ценностях культурно-исторического наследия России, уважительного отношения к национальным героям и культурным представлениям российского народа)

4. **Воспитание семейных ценностей** (формирование ценностных представлений об институте семьи, о семейных ценностях, традициях, культуре семейной жизни) ( организация совместных мероприятий и др.)

5. **Здоровьесберегающее воспитание и формирование культуры здорового, безопасного образа жизни, организация комплексной профилактической работы (профилактика детского дорожнотранспортного травматизма)** (направлено на совершенствование и развитие физических качеств личности, формы и функций организма человека, формирования осознанной потребности в физкультурных занятиях, двигательных умений, навыков, связанных с ними знаний, потребности в активном, здоровом образе жизни, негативного отношения к вредным, для здоровья человека, привычкам) (беседы, просмотр роликов и др.)

6. **Интеллектуальное воспитание** (раскрытие, развитие и реализация творческих и интеллектуальных способностей в максимально благоприятных

условиях образовательного процесса, развитие интеллектуальной культуры личности, познавательных мотивов) **(**участие в конкурсах и играх различного уровня и направленности)

7. **Формирование и развитие информационной культуры и информационной грамотности** (формирование умений распознавания информации, Обучение детей и подростков умению самостоятельного поиска, анализа и обработки информации, развитие у детей и подростков основных информационных умений и навыков в качестве базиса для формирования информационно-независимой личности, обладающей способностью к самостоятельному и эффективному информационному поведению) **(**использование медиаресурсов, медиатехнологий, игровые формы занятий с задачей поиска необходимых сведений в информационных источниках и др.)

8. **Экологическое воспитание** (направлено на развитие у обучающихся экологической культуры как системы ценностных установок, включающей в себя знания о природе и формирующей гуманное, ответственное и уважительное отношение к ней как к наивысшей национальной и общечеловеческой ценности) **(**подбор материала, оформление экспозции, тематические занятия и др.)

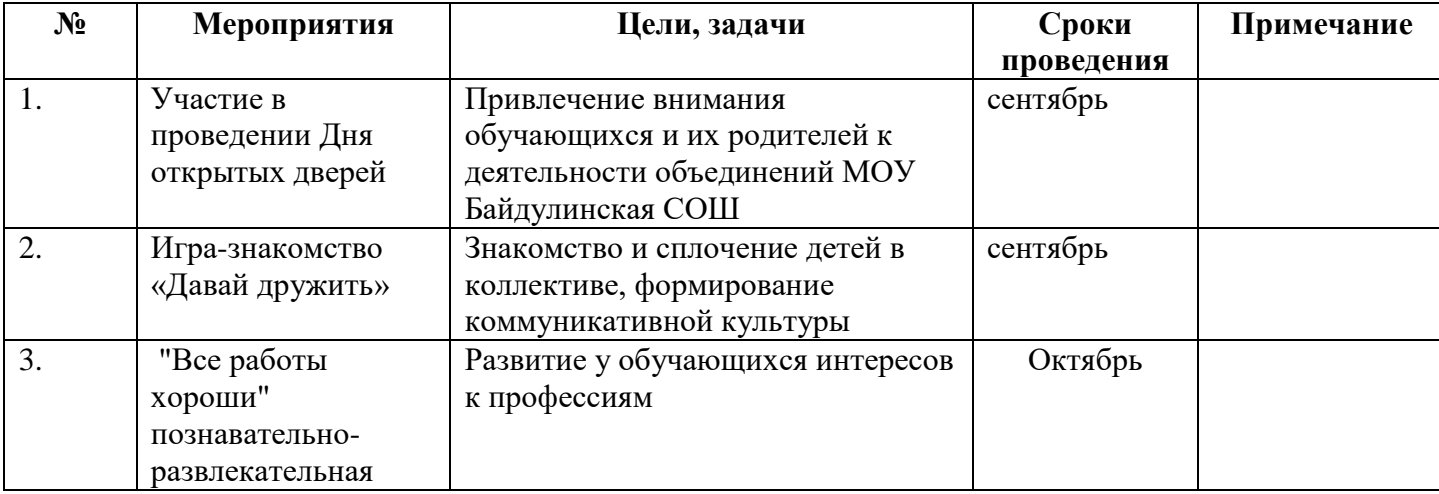

#### **Календарный план воспитательной работы**

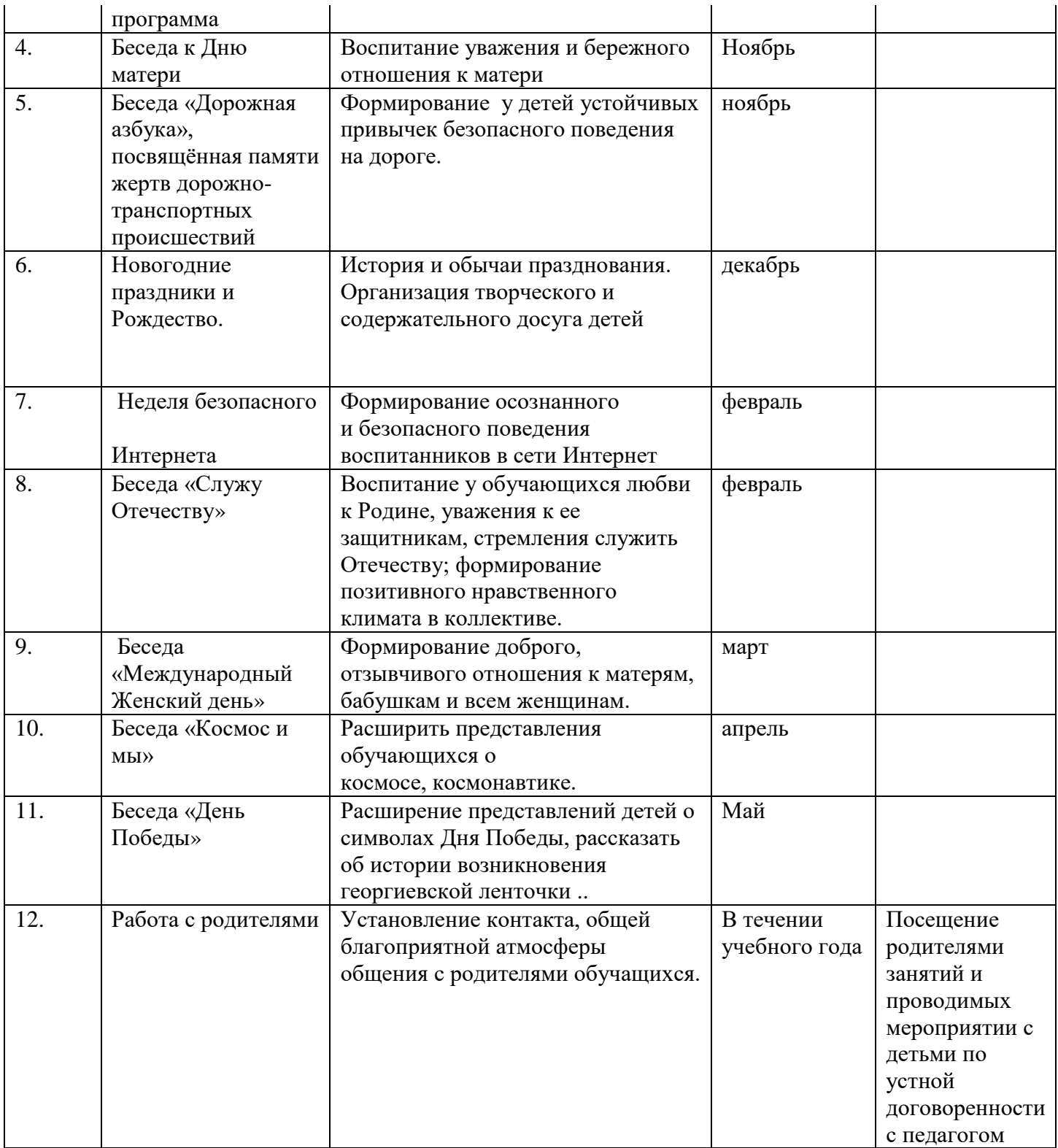

# **III. Список литературы**

## **Для педагога**

- 1. А.А. Дуванов Материалы курса «Основы web-дизайна и школьного "сайтостроительства » : лекции- М. : Педагогический университет «Первое сентября», — 2006
- 2. А.А. Дуванов Web-конструирование DHTML, СПб -БХВ, Петербург, 2003
- 3. Залогова, Л. Практикум по компьютерной графике. / Л. Залогова. М., 2003.
- 4. Немцова Т. И., Назарова Ю. В. Компьютерная графика и wеЬ-дизайн. Практикум: учебное пособие/ М. : Ид •ФОРУМ•: ИНФРА-М, 2010.- 288 с.: ил.- (Профессиональное образование).
- 5. Лебедев С.В. Web-дизайн: учебное пособие по созданию публикаций для Интернет / С.В. Лебедев. – 3-е изд., перераб. и доп. – М.: Альянс-пресс, 2004.- 736 с
- 6. Петелин, А. SketchUp просто 3D!: Учебник-справочник GoogleSketchUp v. 8.0 Pro (в 2-х книгах). / А. Петелин. – Интернет-издание, 2012.
- 7. Петров, М. «Компьютерная графика». / М. Петров, В. Молочков. Питер, 2002.
- 8. Рейнбоу, В. Энциклопедия компьютерной графики. / В. Рейнбоу. Питер, 2003.
- 9. Тозик, В.Т. Самоучитель SketchUp. / В.Т. Тозик, О.Б. Ушакова. БХВ-Петербург, 2013.
- 10[.ttps://kompas.ru/publications/video/.](https://kompas.ru/publications/video/)
- 11.Азбука КОМПАС-График V17, 2017 г. 256 c.
- 12.Азбука КОМПАС-3D V17, 2017 г. 482 c.

13.Чертежно-графический редактор KOMПAC-3D: практическое руководство. - СПб.: АСКОН, 2001. - 474 с.

## **Для учащихся**

1. 1. А.А. Дуванов Материалы курса «Основы web-дизайна и школьного "сайтостроительства » : лекции- М. : Педагогический университет «Первое сентября», — 2006

2. А.А. Дуванов Web-конструирование DHTML, СПб -БХВ, Петербург, 2003.

3. Залогова, Л. Практикум по компьютерной графике. / Л. Залогова. – М., 2003.

4. Петелин, А. SketchUp - просто 3D!: Учебник-справочник GoogleSketchUp

v. 8.0 Pro (в 2-х книгах). / А. Петелин. – Интернет-издание, 2012.

5 . Петров, М. «Компьютерная графика». / М. Петров, В. Молочков. – Питер, 2002.

6. Рейнбоу, В. Энциклопедия компьютерной графики. / В. Рейнбоу. – Питер, 2003.

7. Тозик, В.Т. Самоучитель SketchUp. / В.Т. Тозик, О.Б. Ушакова. – БХВ-Петербург, 2013.

8. [ttps://kompas.ru/publications/video/.](https://kompas.ru/publications/video/)

9. Азбука КОМПАС-График V17, 2017 г. – 256 c.

10. Азбука КОМПАС-3D V17, 2017 г. – 482 c.

11. Чертежно-графический редактор KOMПAC-3D: практическое руководство. - СПб.: АСКОН, 2001. - 474 с.